# Making lemonade out of lemons - Alma's Electronic Resource Activation Task List

ANDREA IMRE, SOUTHERN ILLINOIS UNIVERSITY CARBONDALE
CARLI OPEN OFFICE HOURS PRESENTATION
NOVEMBER 10, 2022

#### Where is the Lemon?

- ▶ Resources menu → Manage Inventory section → Manage Electronic Resource Activation
- ▶ When a new POL is created for an e-resource, Alma automatically populates the task list and adds the resource to the Activation Task List.
- Typically you activate a resource, verify access, and then remove a resource from the task list by selecting Done using the ellipses.
- Small technical services departments are less likely to find this Alma feature valuable than larger ones.

### Default settings in Alma

#### Configuration → Resources → General → E Task Statuses

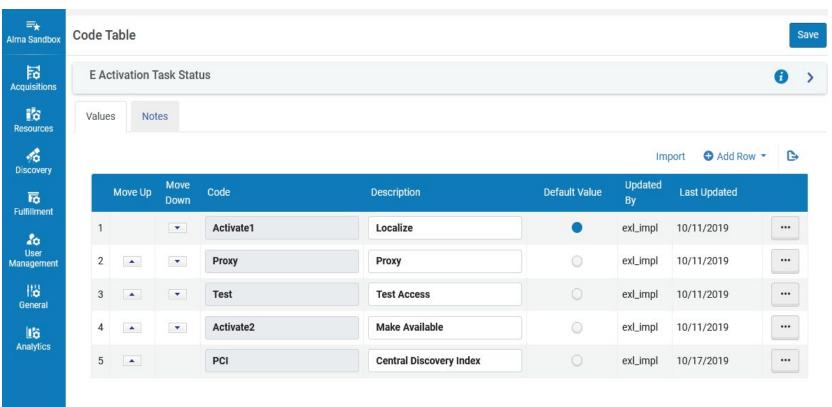

# Resources are added to the Task list based on Alma's default settings

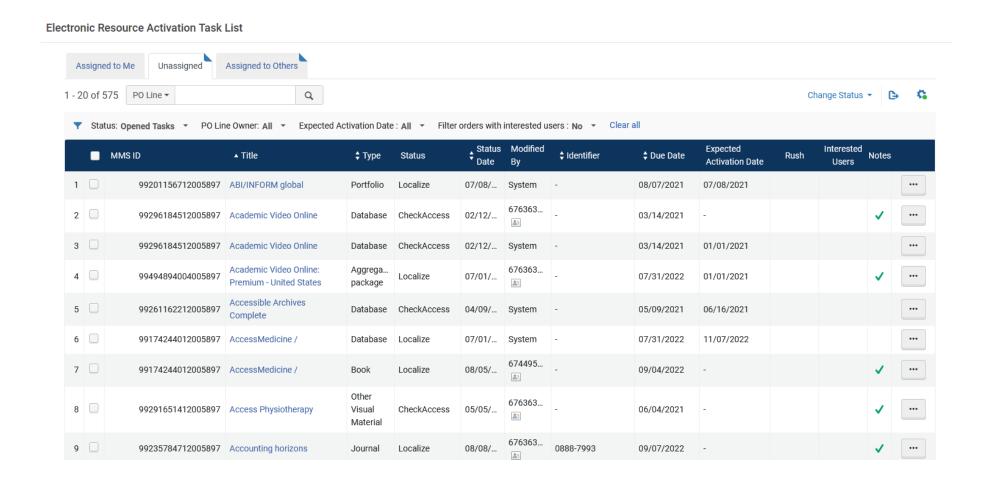

#### Make Lemonade out of Lemons

#### Customize Task Statuses to improve your workflows. Examples:

- ▶ Title(s) to be cancelled for next subscription year
- Upcoming publisher changes
- Upcoming platform changes
- Upcoming title changes
- Upcoming content changes in packages (e.g., eDuke, Project Muse)
- Resources that require manual harvesting of usage stats
- Problematic titles where access needs to be checked periodically

## Customizing E Task statuses

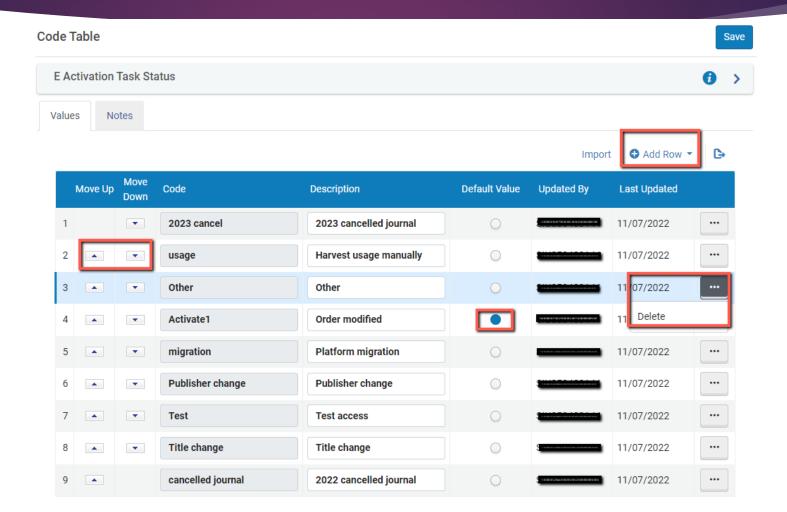

# Manually add portfolios or collections to your Activation Task List

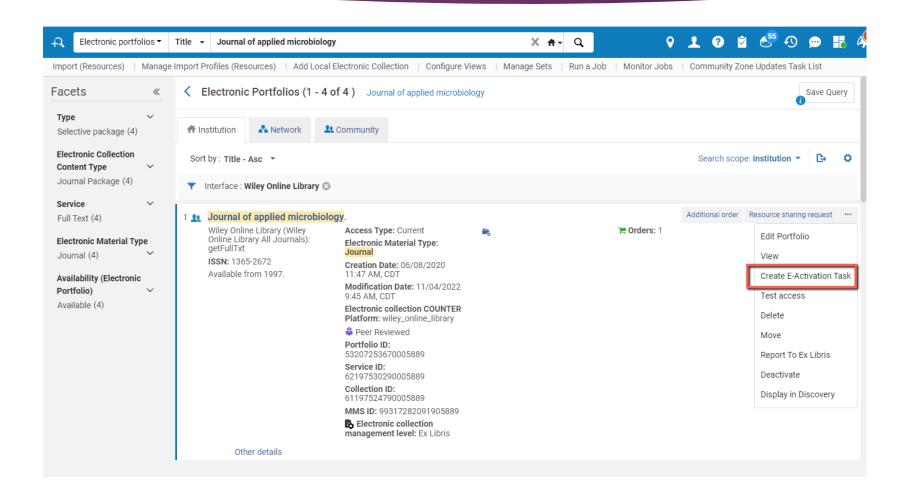

#### Customize task status and add notes

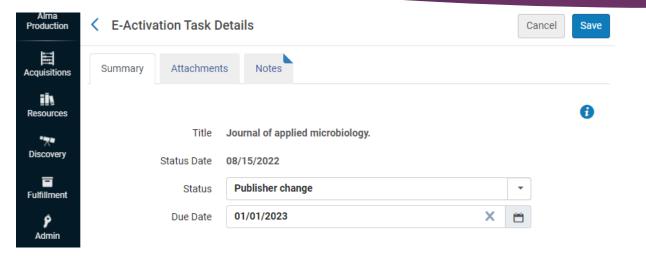

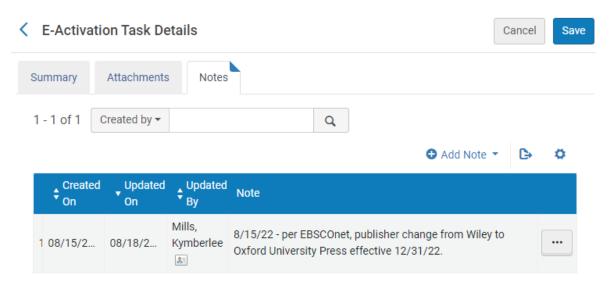

#### Manually add a collection

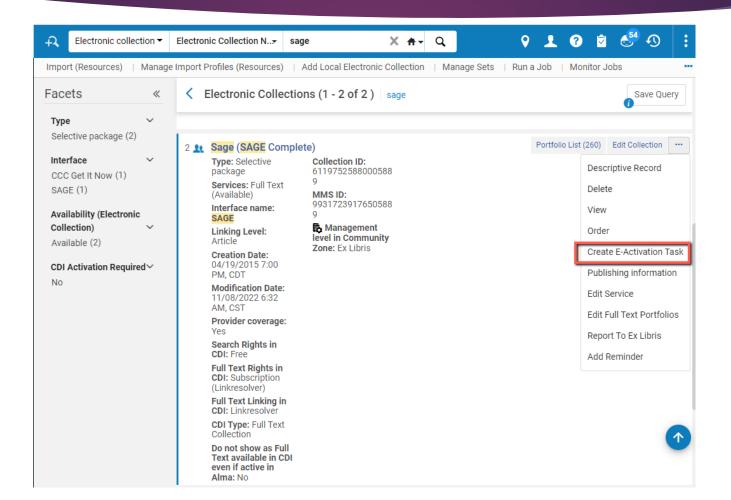

#### Customize task status and add notes

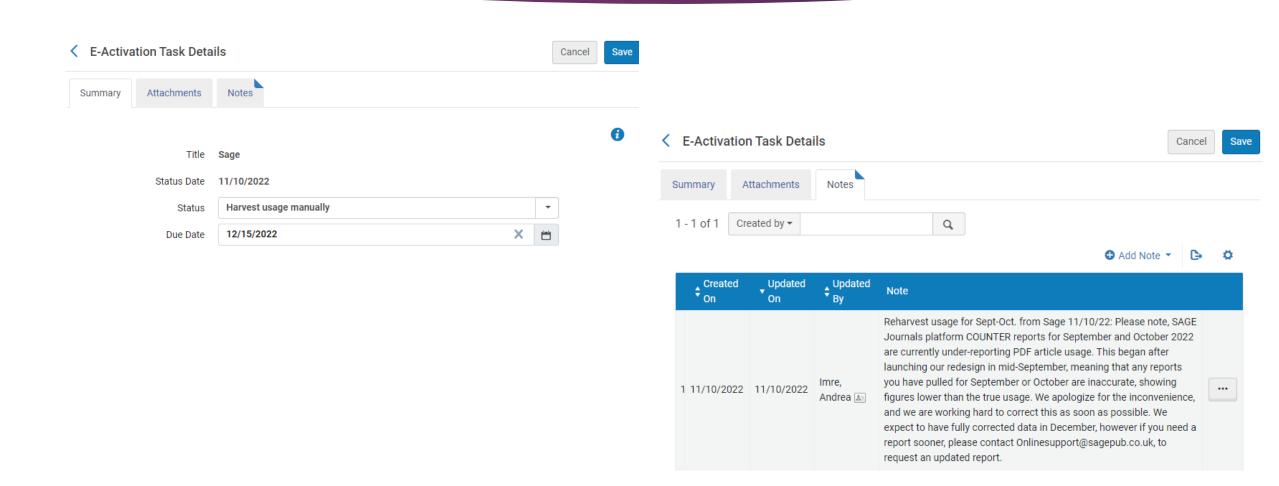

## Alma generates an email notice to the user assigned to the activation task

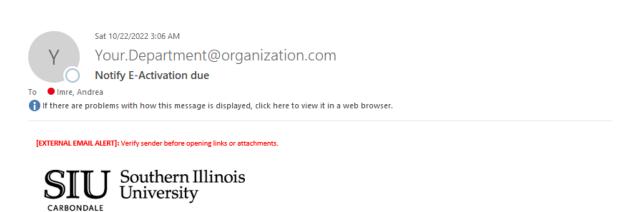

#### **Notify E-Activation due**

10/22/2022

You have been assigned to the following Electronic resource activation tasks that their Due date has passed:

#### E-Tasks List:

|               | Title | Identifier | Due Date   |
|---------------|-------|------------|------------|
| AP stylebook. |       |            | 10/21/2022 |

Sincerely

Your Department

Southern Illinois University Carbondale (SIC) — Carbondale, IL

# Check your Spam/Junk Folder and change settings as needed

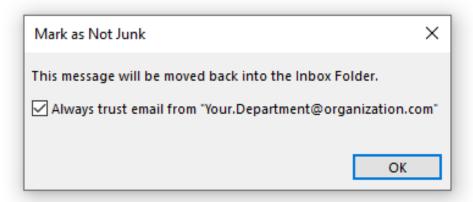

## Our current task list

Electronic Resource Activation Task List

| •    | MMSID             | <b>‡</b> Title                                          | ‡ Type            | Status           | \$ Status Date | Modified By    | dentifier | ▲ Due Date | Expected<br>Activation<br>Date | PO Line<br>Owner  | Order Line   | Note<br>s |     |
|------|-------------------|---------------------------------------------------------|-------------------|------------------|----------------|----------------|-----------|------------|--------------------------------|-------------------|--------------|-----------|-----|
|      |                   |                                                         | package           | ·                |                | <u>&amp;</u> = |           |            |                                | Library           |              |           |     |
| 4    | 99317461582205889 | The Neuroscience of Addiction                           | Streami<br>Video  | Other            | 11/01/2022     | SIU8504801     | -         | 11/28/2022 | -                              | -                 | -            | <b>✓</b>  | ••• |
| 5    | 99317262939105889 | Synthetic Reaction Updates                              | Database          | Other            | 08/05/2022     | SIU8500978     | -         | 12/01/2022 | -                              | Morris<br>Library | 237512-sicdb | <b>~</b>  | ••• |
| 6    | 99317298296505889 | American literary scholarship.                          | Journal           | Other            | 08/01/2022     | SIU8504801     | 0065-9142 | 12/01/2022 | -                              | -                 | -            | <b>~</b>  | ••• |
| 7    | 0                 | Digital Theatre Plus                                    | Selective package | Test access      | 11/04/2022     | SIU8504801     | -         | 12/04/2022 | 11/04/2022                     | Morris<br>Library | POL-10241    | <b>✓</b>  | ••• |
| 8    | 99317434288605889 | Journal of financial crime.                             | Journal           | Other            | 10/15/2021     | SIU8504801     | 1359-0790 | 12/06/2022 | -                              | -                 | -            | <b>✓</b>  | ••• |
| 9 🗆  | 99317457272605889 | China Data Online                                       | Database          | Other            | 11/07/2022     | SIU8504801     | -         | 12/07/2022 | -                              | -                 | -            | <b>✓</b>  | ••• |
| 10   | 99317239203205889 | Plant Management Network                                | Selective package | Other            | 10/07/2021     | SIU8504801     | -         | 12/16/2022 | -                              | Morris<br>Library | 227203-sicdb | <b>~</b>  | ••• |
| 11 🗆 | 99317496094305889 | Radiographics.                                          | Journal           | Other            | 09/26/2022     | SIU8504801     | 0271-5333 | 12/22/2022 | -                              | -                 | -            | <b>~</b>  | ••• |
| 12   | 99317282091905889 | Journal of applied microbiology.                        | Journal           | Publisher change | 08/15/2022     | SIU8500978     | 1364-5072 | 01/01/2023 | 11/04/2022                     | Morris<br>Library | 259321-sicdb | <b>✓</b>  | ••• |
| 13   | 99317285760105889 | Letters in applied microbiology.                        | Journal           | Publisher change | 08/15/2022     | SIU8500978     | 0266-8254 | 01/01/2023 | 11/04/2022                     | Morris<br>Library | 178117-sicdb | <b>✓</b>  | ••• |
| 14   | 99317313306305889 | Evolution : international journal of organic evolution. | Journal           | Publisher change | 08/15/2022     | SIU8500978     | 0014-3820 | 01/01/2023 | 11/04/2022                     | Morris<br>Library | POL-1740     | <b>✓</b>  | ••• |
| 15   | 99317282832705889 | Journal of the Royal Statistical Society.               | Journal           | Publisher change | 08/15/2022     | SIU8500978     | 1369-7412 | 01/01/2023 | 11/04/2022                     | Morris<br>Library | 184775-sicdb | <b>✓</b>  | ••• |
| 16   | 99317259305105889 | The American journal of                                 | Journal           | Publisher change | 09/01/ <       | of 3 >         | 0002-9165 | 01/01/2023 | 10/28/2022                     | Morris            | 144500-sicdb | <b>✓</b>  |     |

#### Ex Libris documentation

- https://knowledge.exlibrisgroup.com/Alma/Product Documentation/010Alma Online Help (English)/Electronic Resource Management/030 Working with Local Electronic Resources/015Managing Electronic Resources/Activating Electronic Resources and Activation Task List
- https://knowledge.exlibrisgroup.com/Alma/Product\_Documentation/010Alma Online Help (English)/050Administration/050Configuring General Alma Functions/070Configuring Alma Letters under Alma Letters → Notify E-Activation due Letter
- https://knowledge.exlibrisgroup.com/Alma/Product Documentation/010Alma\_Online\_Help\_(English)/040Resource\_Management/080Configuring\_Resource\_Management/060Configuring\_Other\_Settings under Other Settings activation\_due

## Questions?

Andrea Imre aimre@lib.siu.edu

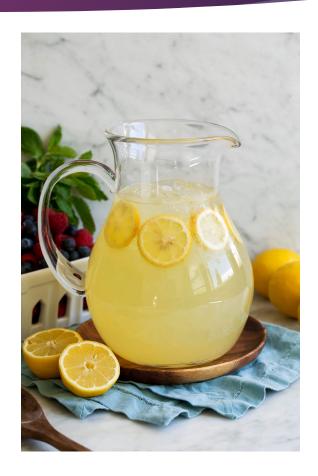